#### スペー

# **Mestrado em Informática**

2010/11

*A.J.Proença*

#### **Tema**

## **Revisitando os Sistemas de Computação** (1)

*AJProença, Sistemas de Computação e Desempenho, MInf, UMinho, 2010/11 1*

*Execução de programas num computador (2)*

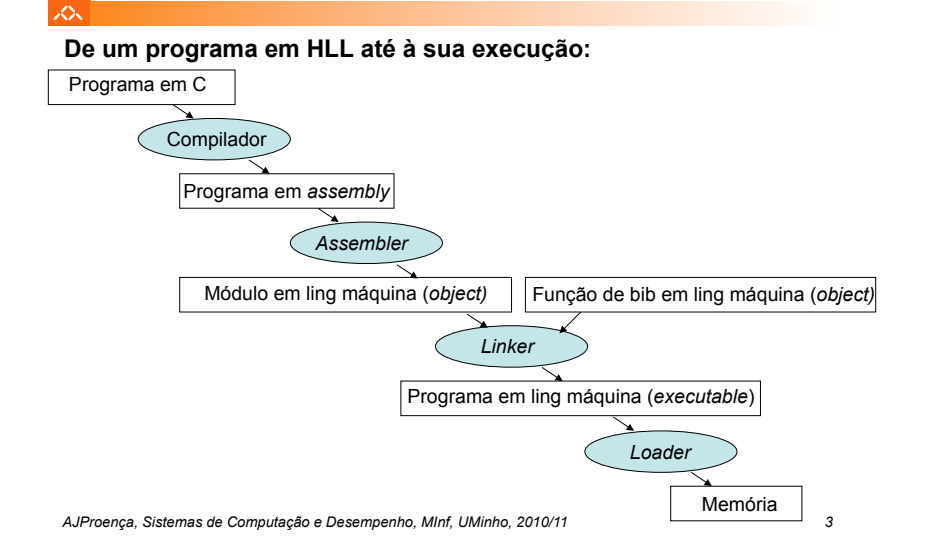

LO<sub>N</sub>

# **Estrutura do tema RSC**

- 1. Execução de programas num computador
- 2. Suporte a estruturas de controlo
- 3. Suporte à invocação/retorno de funções
- 4. Acesso e manipulação de dados estruturados

*AJProença, Sistemas de Computação e Desempenho, MInf, UMinho, 2010/11 2*

*Representação de operandos no IA32* 

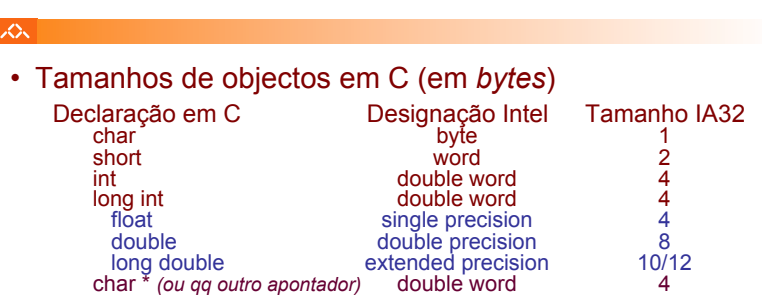

- Ordenação dos *bytes* na memória
	- **O IA32 é um processador** *little endian*
	- **Exemplo:** 
		- **representação de 0x01234567, cujo endereço dado por &x é 0x100**

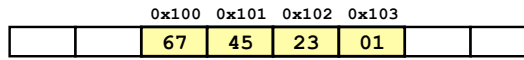

#### *Execução de programas num computador (1)*

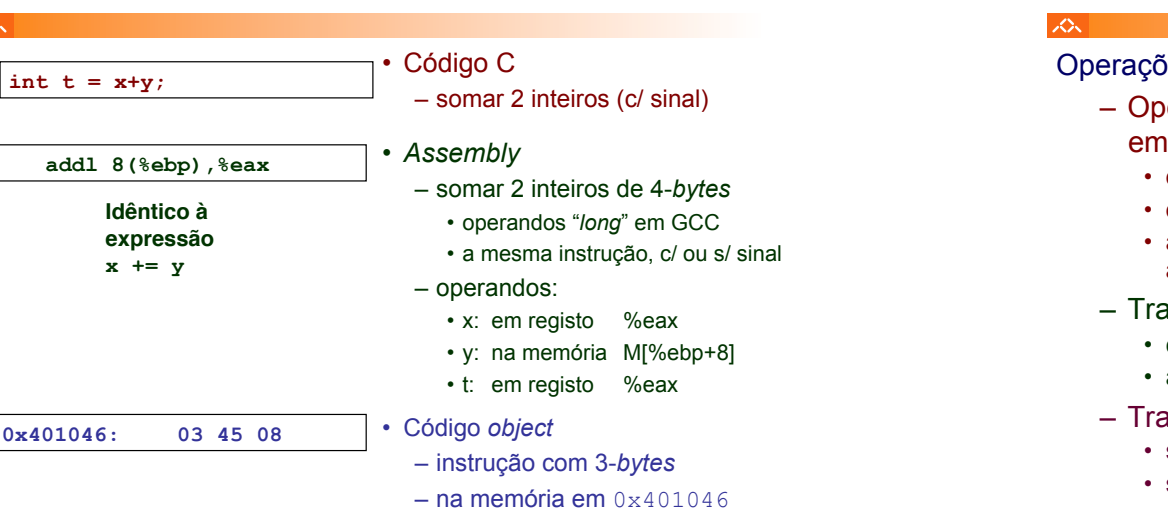

*AJProença, Sistemas de Computação e Desempenho, MInf, UMinho, 2010/11 5*

 $20x$ 

#### *Conversão de um programa em C em código executável (exemplo)*

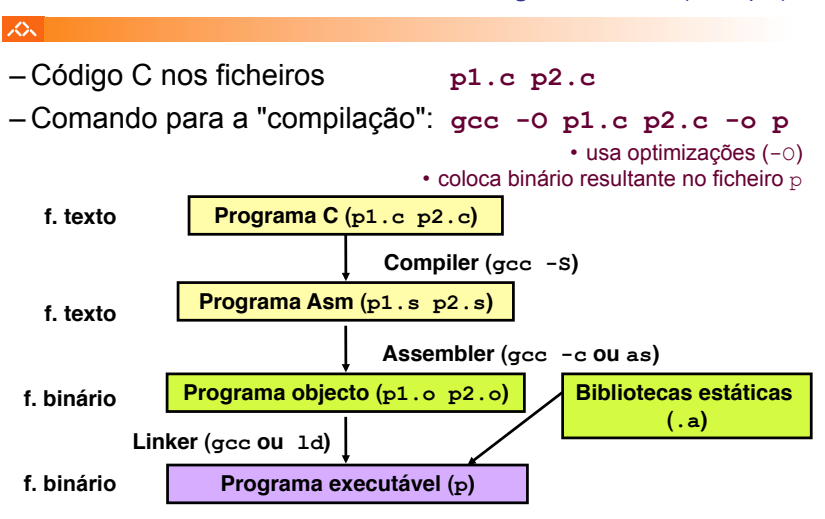

# Operações primitivas: – Operações aritméticas/lógicas com dados em registo ou em memória • dados do tipo *integer* de 1, 2 ou 4 *bytes*  • dados em formato *fp* de 4, 8 ou 10 *bytes*  • apenas dados escalares: *arrays* ou *structures* são vistos apenas como *bytes* continuamente alocados em memória – Transferir dados entre células de memória e um registo • carregar (*load*) em registo dados da memória • armazenar (*store*) na memória dados em registo – Transferir o controlo da execução das instruções

- saltos incondicionais de/para funções/procedimentos
- saltos ramificados (*branches*) condicionais

*AJProença, Sistemas de Computação e Desempenho, MInf, UMinho, 2010/11 6*

 $\infty$ 

## *A compilação de C para assembly (exemplo)*

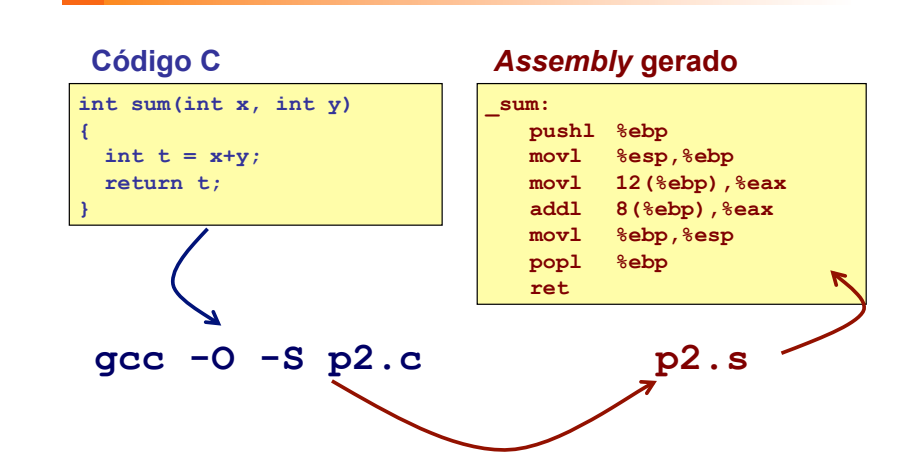

#### *De assembly para binário e executável (exemplo)*

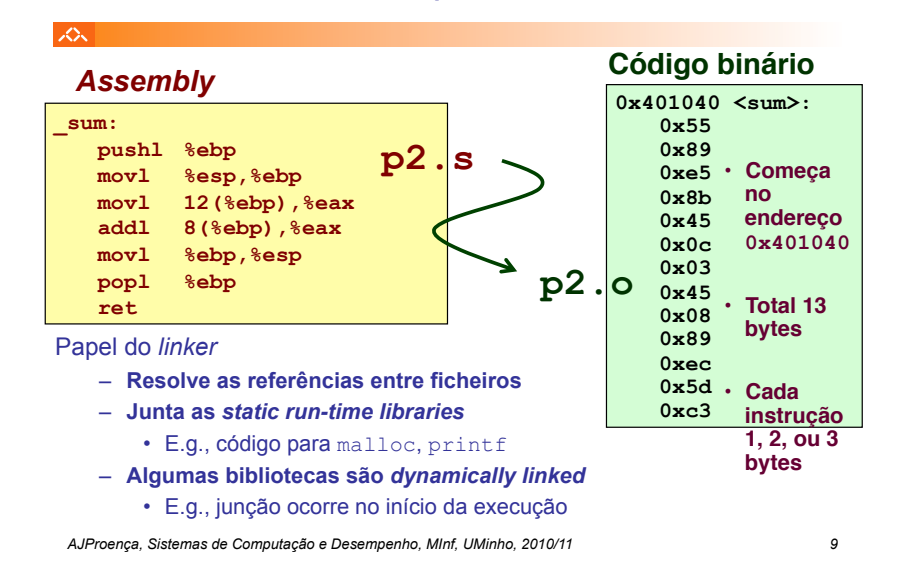

#### *Desmontagem de código binário executável (exemplo)*

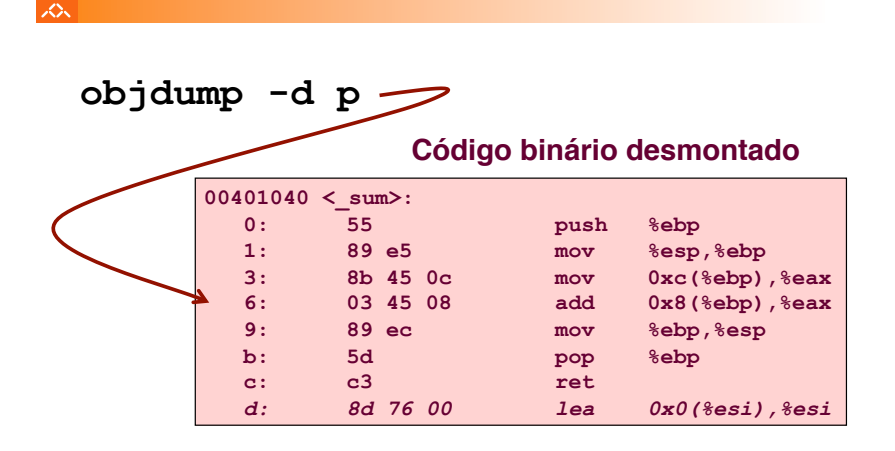

*AJProença, Sistemas de Computação e Desempenho, MInf, UMinho, 2010/11 10*

#### *Que código pode ser desmontado?*

#### *Método alternativo de análise do código binário executável (exemplo)*

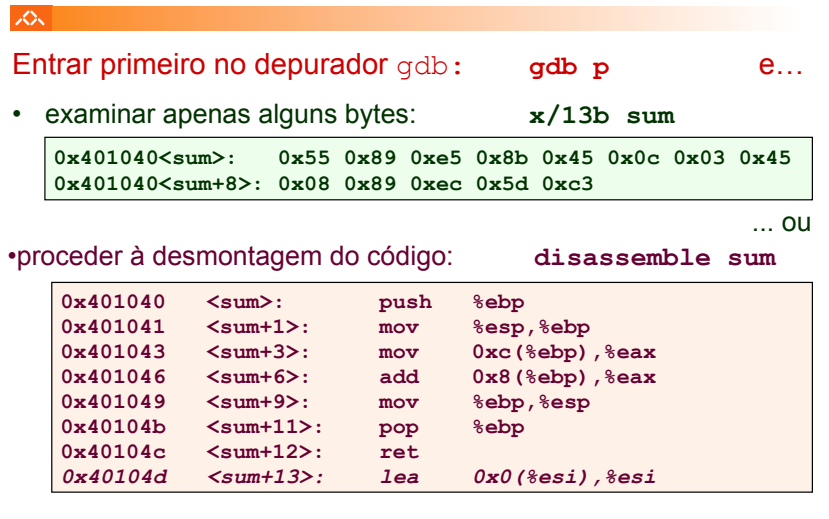

#### $\infty$

Qualquer ficheiro que possa ser interpretado como código executável

– o disassembler examina os *bytes* e reconstrói a fonte *assembly* 

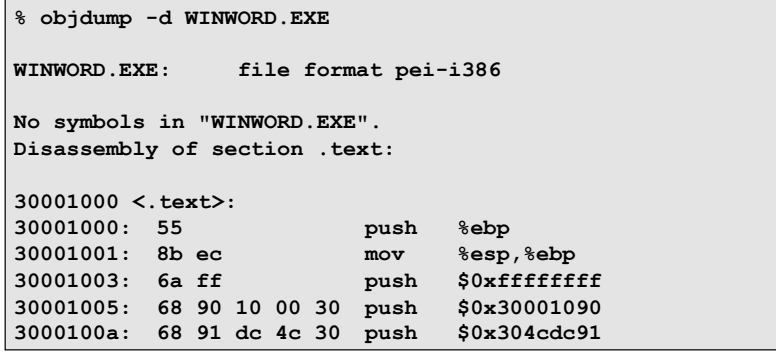

#### *Revisitando os Sistemas de Computação*

#### スペー

# **Estrutura do tema RSC**

- 1. Execução de programas num computador
- 2. Suporte a estruturas de controlo
- 3. Suporte à invocação/retorno de funções
- 4. Acesso e manipulação de dados estruturados

*AJProença, Sistemas de Computação e Desempenho, MInf, UMinho, 2010/11 13*

 $\infty$ 

- **Por omissão, as instruções são sempre executadas sequencialmente, i.e., uma após outra** (em HLL & em ling. máq.)
- **Em HLL o fluxo de instruções poderá ser alterado:** 
	- na execução de estruturas de controlo (adiante...)
	- na invocação / retorno de funções (mais adiante...)
	- na ocorrência de excepções / interrupções (mais adiante?)
- **Em linguagem máquina isso traduz-se na alteração do IP, de modo incondic/condicional, por um valor absoluto/relativo** 
	- **jump / branch**
	- **call** (com salvaguarda do endereço de retorno) e **ret**
	- em excepções / interrupções . . .

*AJProença, Sistemas de Computação e Desempenho, MInf, UMinho, 2010/11 14*

#### *Suporte a estruturas de controlo do C*

#### $20x$

- **Estruturas de controlo do C** 
	- **if-else** *statement*
	- **do-while** *statement*
	- **while** *statement*
	- **for** *loop*
	- **switch** *statement*

#### **JOU**

# **Generalização**

**if (***expressão\_de\_teste***)** *then\_statement*

**else** 

*else\_statement*

**Forma genérica em C**

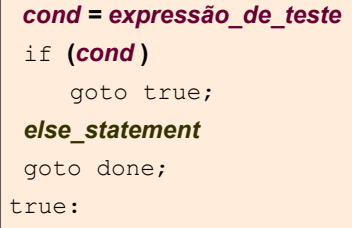

 *then\_statement* 

done**:** 

**Versão com** *goto***, ou** *assembly* **com sintaxe C**

#### *if-else statement*

*Alteração do fluxo* 

*de execução de instruções*

#### *do-while statement*

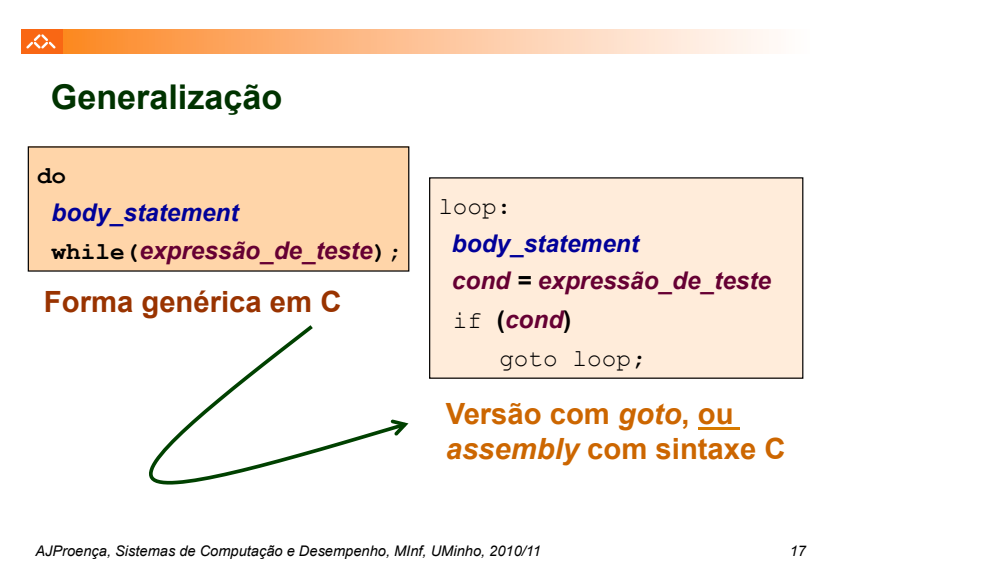

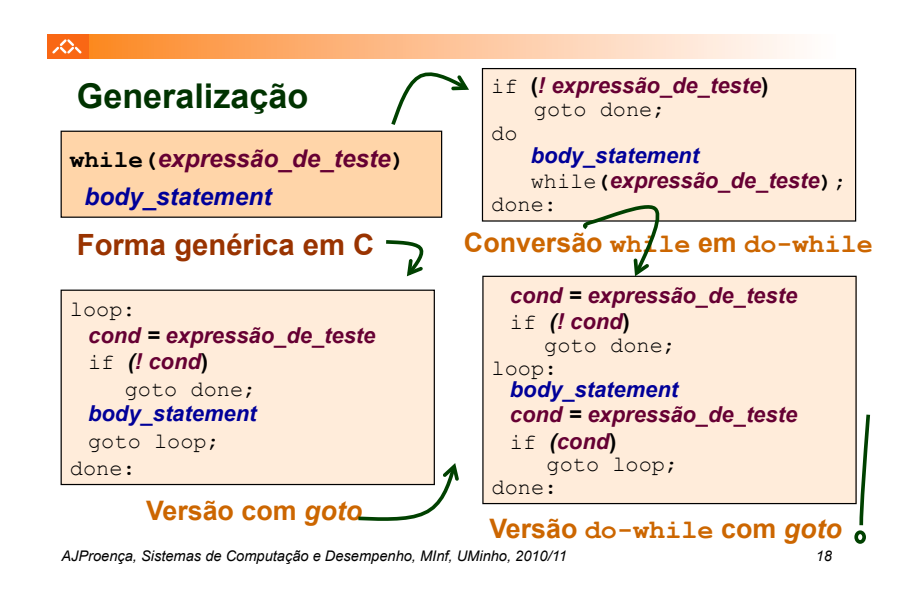

*while statement*

*switch statement*

*for loop expr\_inic* **;** **Conversão**  人民 if **(!** *expr\_test***) para** goto done; Generalização do familia do maile  $d<sub>O</sub>$ *body\_statement act\_expr* **;**  } while **(***expr\_test***); for(***expr\_inic; expr\_test; act\_expr***)**  done: *body\_statement expr\_inic* **;**  *cond = expr\_test* **; Forma genérica em C** if **(!** *cond***)** goto done; loop:  *body\_statement expr\_inic;*  **Conversão**   *act\_expr* **;**  while **(***expr\_test***) {**   *cond = expr\_test* **; for em Versão**   *body\_statement* if **(***cond***) while do-while**  *act\_expr* **;** goto loop; **com** *goto* } done:

**SON** 

**"Salto" com escolha múltipla;** 

# **alternativas de implementação:**

- Sequência de if-else *statements*
- Com saltos "indirectos": endereços especificados numa tabela de salto (*jump table*)

#### $20x$

# **Estrutura do tema RSC**

- 1. Execução de programas num computador
- 2. Suporte a estruturas de controlo
- 3. Suporte à invocação/retorno de funções
- 4. Acesso e manipulação de dados estruturados

# *e procedimentos no IA32 (1)*

*Suporte a funções* 

# **Estrutura de uma função ( / procedimento )**

# – **parte visível ao programador em HLL**

- código do corpo da função
- alcance das variáveis: locais ou globais
- passagem de argumentos para a função ... ... e valor de retorno da função

# – **parte menos visível em HLL: a gestão do contexto da função**

- variáveis globais (localização e acesso)
- argumentos e valor de retorno (propriedades)
- variáveis locais (propriedades)
- gestão do contexto (controlo & dados)

*AJProença, Sistemas de Computação e Desempenho, MInf, UMinho, 2010/11 22*

*AJProença, Sistemas de Computação e Desempenho, MInf, UMinho, 2010/11 21*

*Suporte a funções e procedimentos no IA32 (2)*

#### 众。

# **Análise do código de gestão de uma função**

- **invocação e retorno** 
	- instrução de salto, mas com salvaguarda do end. retorno – em registo (RISC; aninhamento / recursividade ? )
		- em memória/stack (IA32; aninhamento / recursividade ? )

#### – **invocação e retorno**

- instrução de salto para o endereço de retorno
- **salvaguarda & recuperação de registos** (na *stack*)
	- função chamadora ? (nenhum/ alguns/ todos ? RISC/IA32 ? )
	- função chamada? (nenhum/ alguns/ todos ? RISC/IA32 ? )
- **gestão do contexto** (em *stack*)
	- actualização/recuperação do *frame pointer* (IA32... )
	- reserva/libertação de espaço para variáveis locais

#### *Análise dos contextos em* **swap***, no IA32*

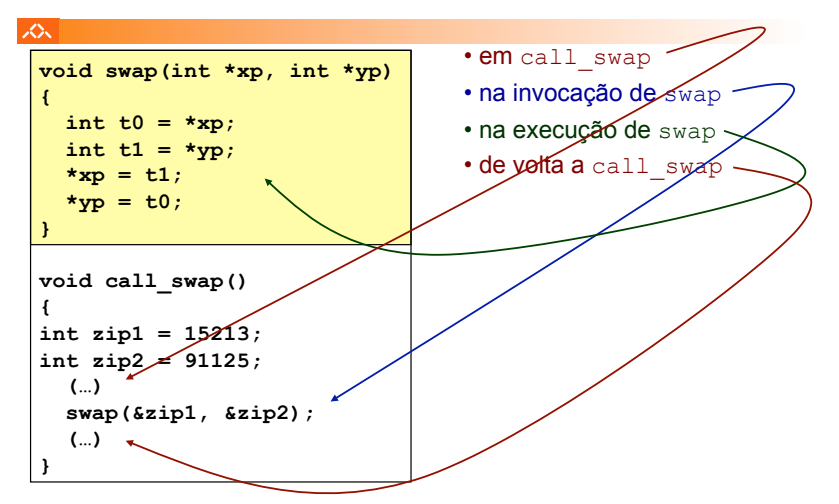

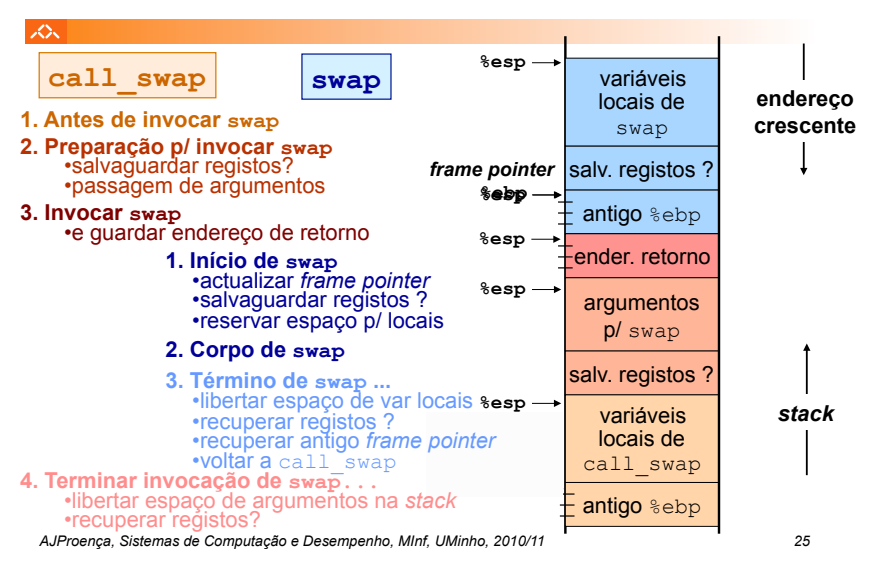

#### *Evolução dos contextos na stack do IA32*

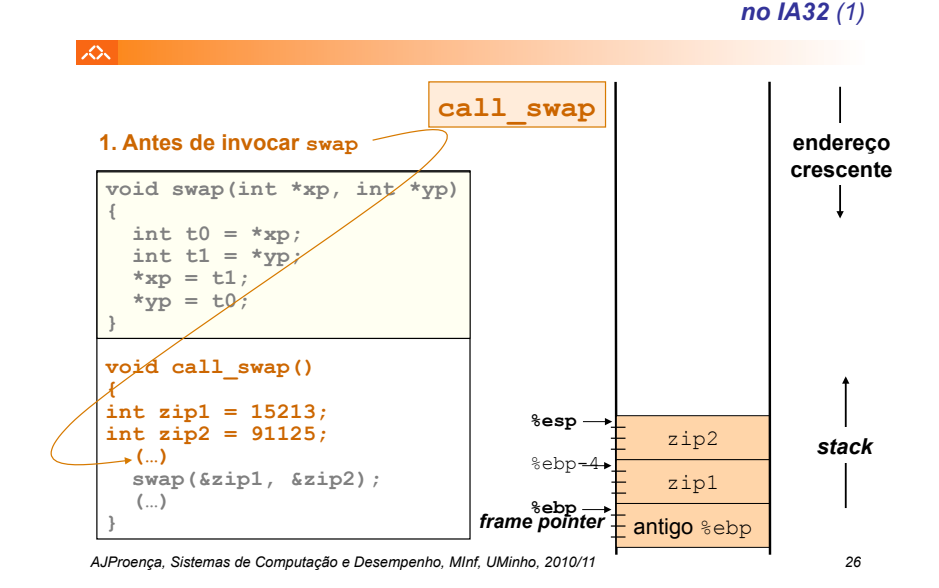

*Evolução da stack, no IA32 (2)*

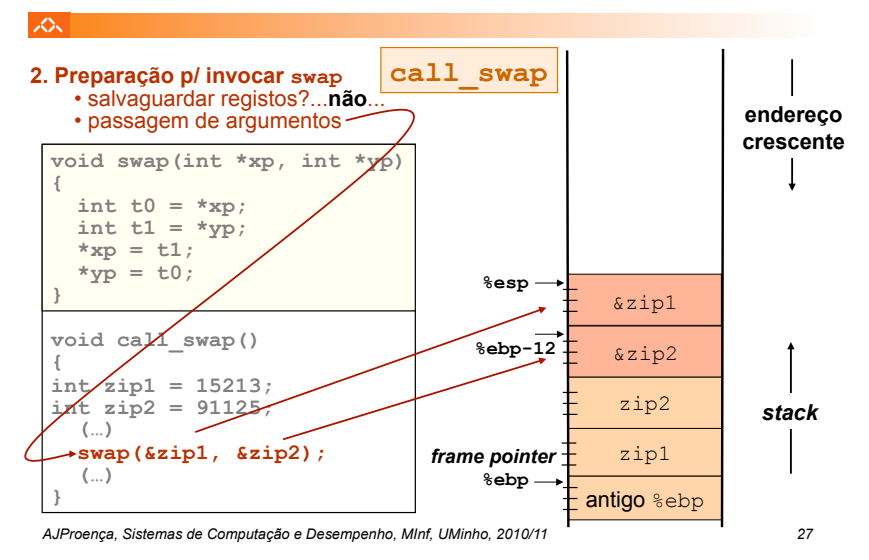

#### *Evolução da stack, no IA32 (3)*

*Evolução da stack,* 

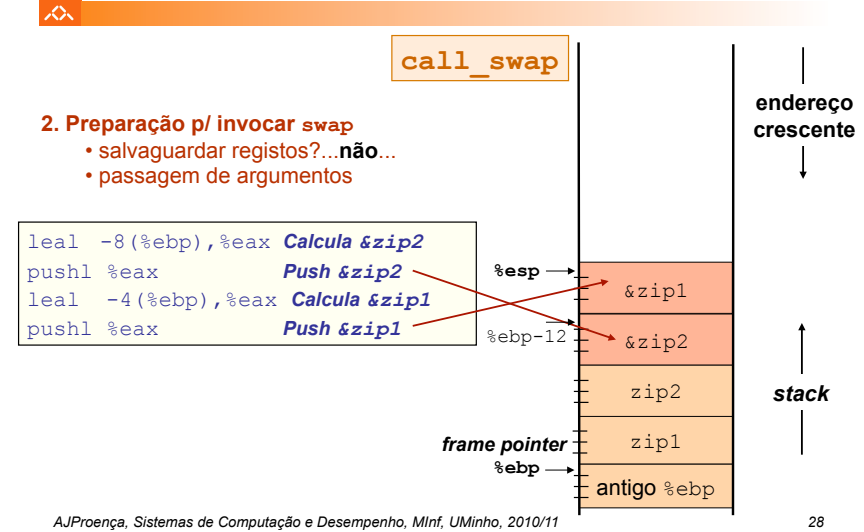

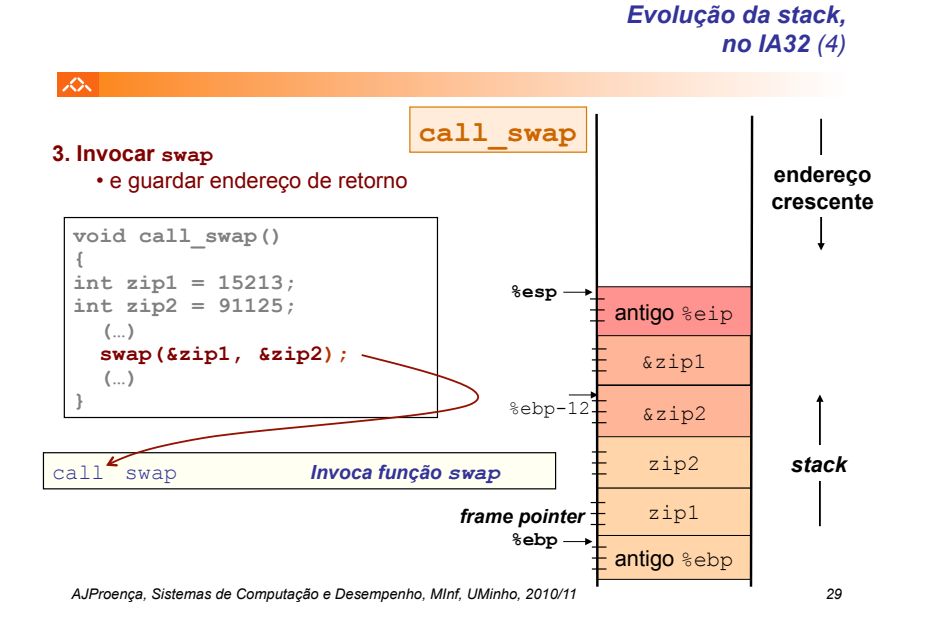

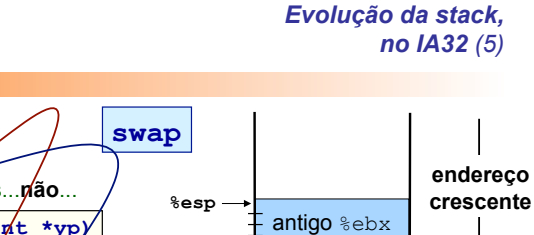

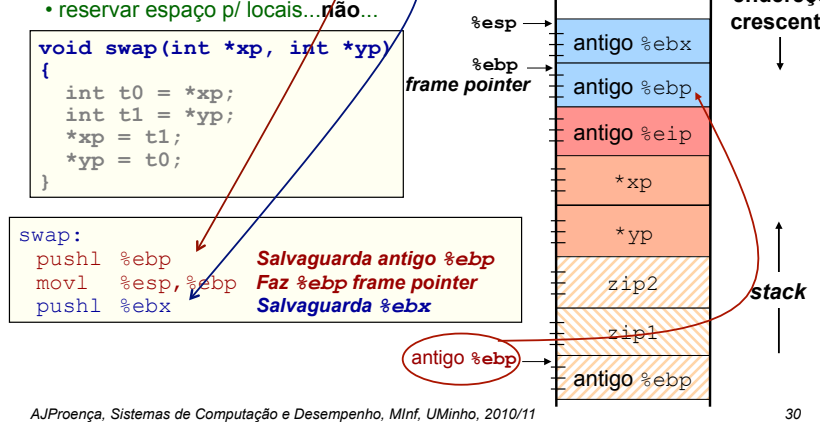

*Evolução da stack, no IA32 (6)*

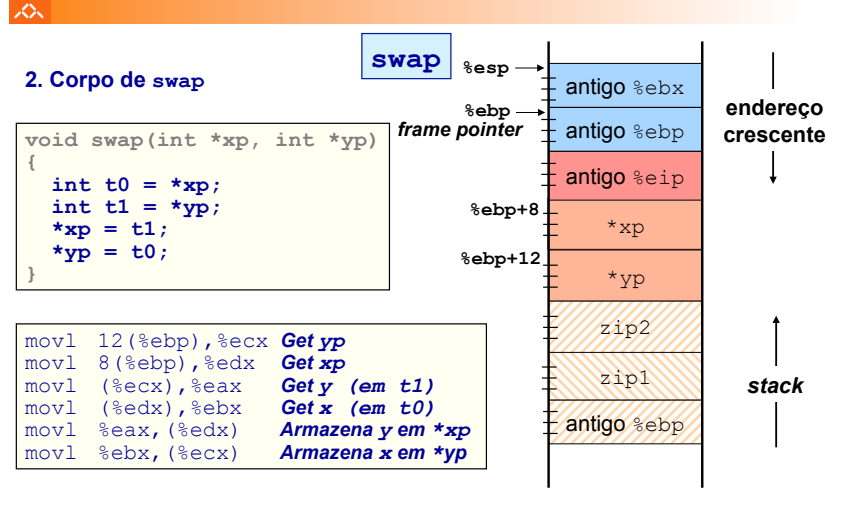

**1. Início de swap** 

人

• actualizar *frame pointer*  • salvaguardar registos

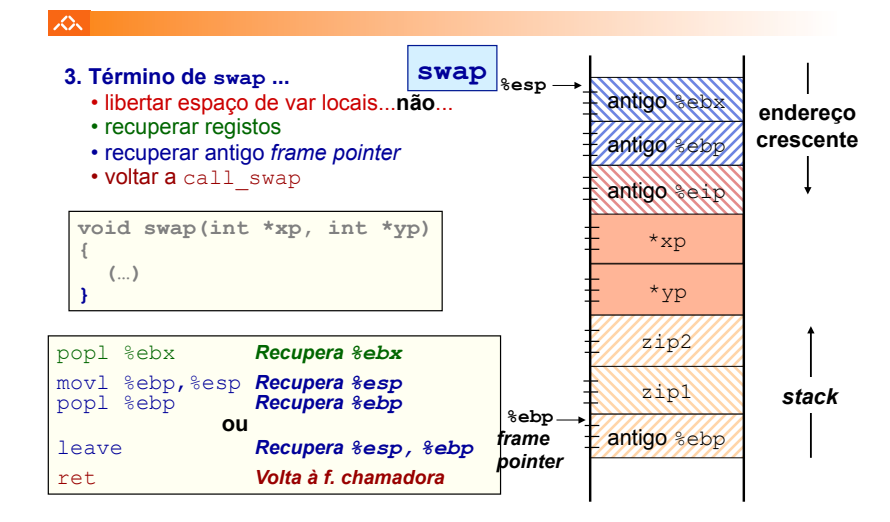

*Evolução da stack,* 

*no IA32 (7)*

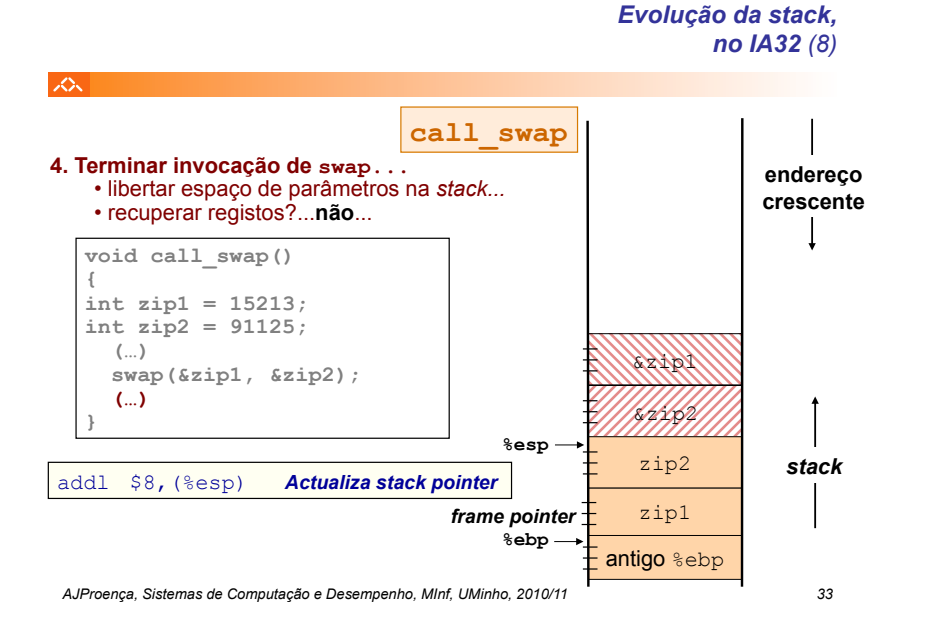

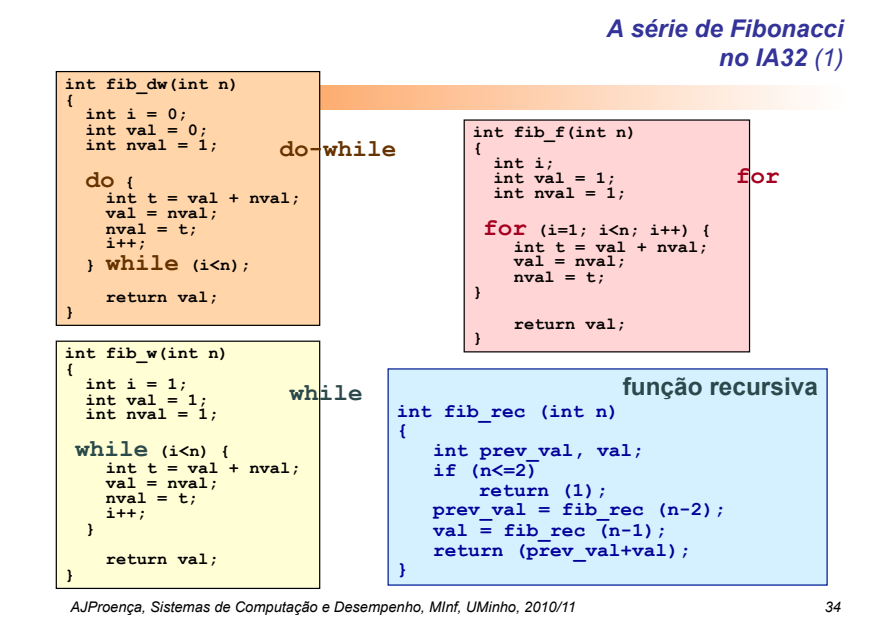

*A série de Fibonacci no IA32 (2)*

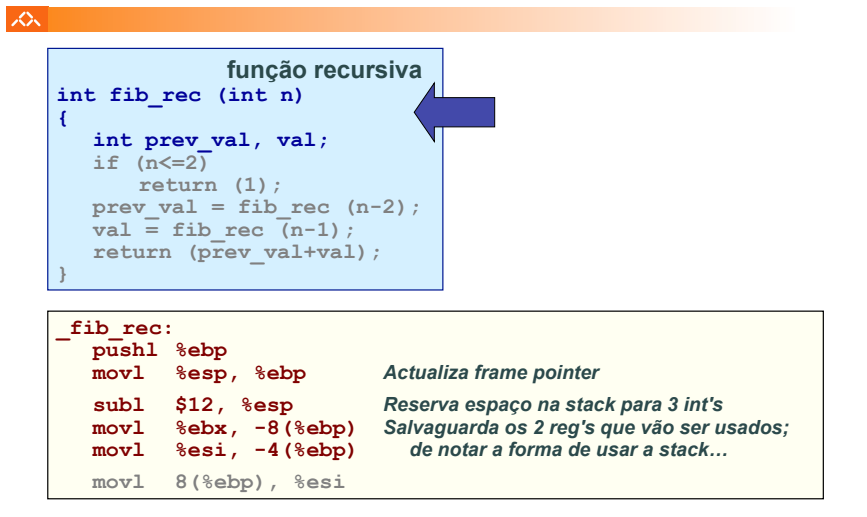

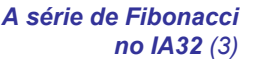

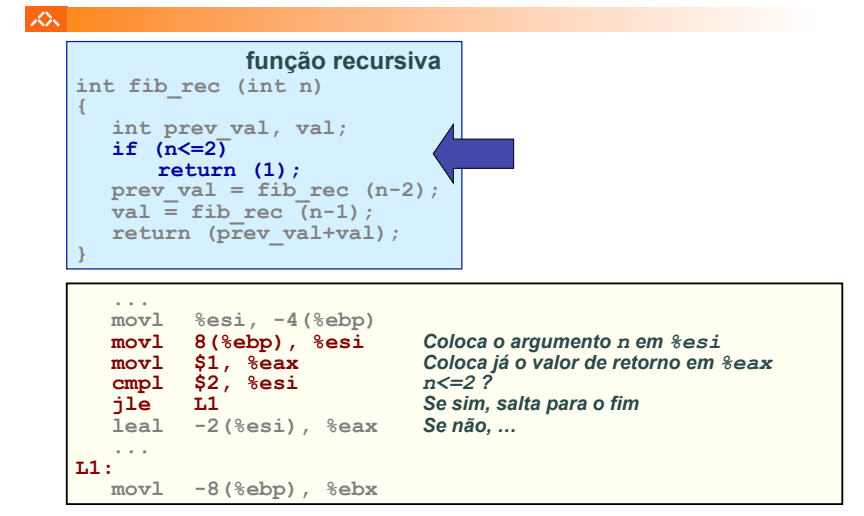

*AJProença, Sistemas de Computação e Desempenho, MInf, UMinho, 2010/11 35*

#### *A série de Fibonacci no IA32 (4)*

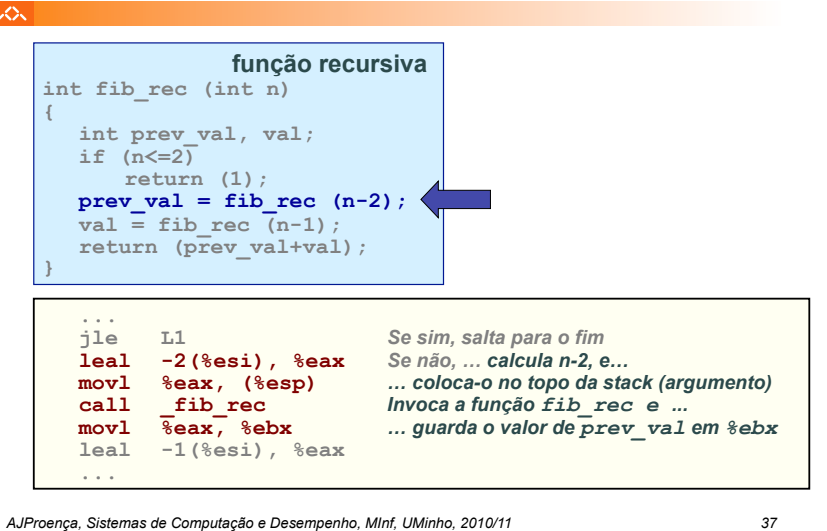

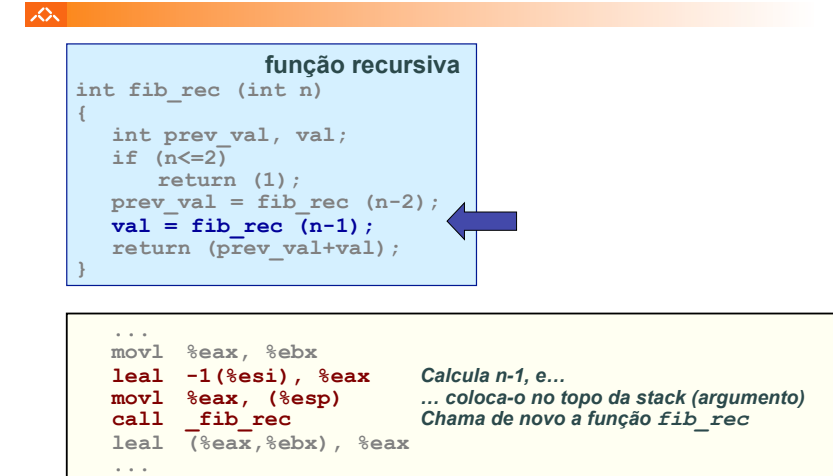

*AJProença, Sistemas de Computação e Desempenho, MInf, UMinho, 2010/11 38*

#### *Revisitando os Sistemas de Computação*

*A série de Fibonacci* 

*no IA32 (5)*

## *A série de Fibonacci no IA32 (6)*

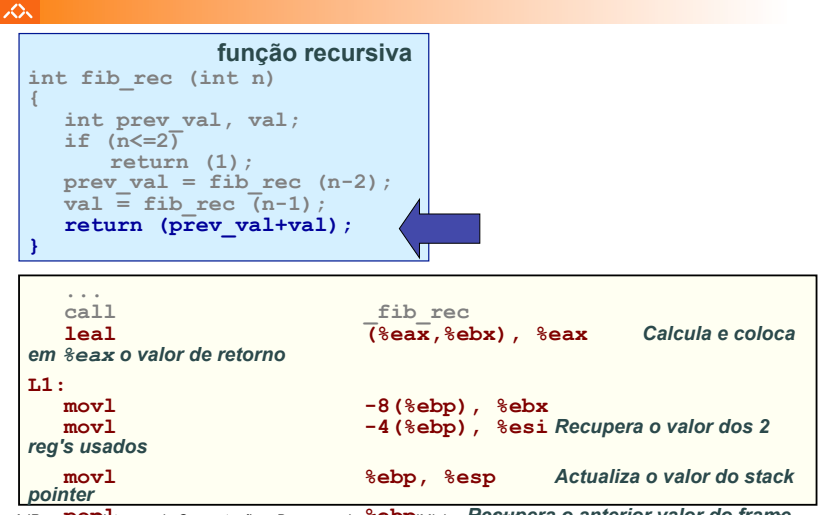

*AJProença, Sistemas de Computação e Desempenho, MInf, UMinho, 2010/11 39* **popl %ebp** *Recupera o anterior valor do frame pointer* 

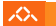

# **Estrutura do tema RSC**

- 1. Execução de programas num computador
- 2. Suporte a estruturas de controlo
- 3. Suporte à invocação/retorno de funções
- 4. Acesso e manipulação de dados estruturados

#### *Dados estruturados em C*

#### スペー

#### **Propriedades dos dados estruturados em C**

- agregam quantidades escalares do mesmo tipo ou de tipos diferentes
- sempre alocadas a posições contíguas da memória
- a estrutura definida pode ser referenciada pelo apontador para a 1ª posição de memória

## **Tipos de dados estruturados mais comuns em C**

- *array*: agregado de dados escalares do mesmo tipo
	- *string*: *array* de caracteres terminado com *null*
	- *arrays* de *arrays*: *arrays* multi-dimensionais
- *structure*: agregado de dados de tipos diferentes
	- *structures* de *structures, structures* de *arrays, ...*
- *union*: mesmo objecto mas com visibilidade distinta

#### *AJProença, Sistemas de Computação e Desempenho, MInf, UMinho, 2010/11 41*

#### 人

# **Declaração em C:**

*data\_type* **Array\_name**[*length*];

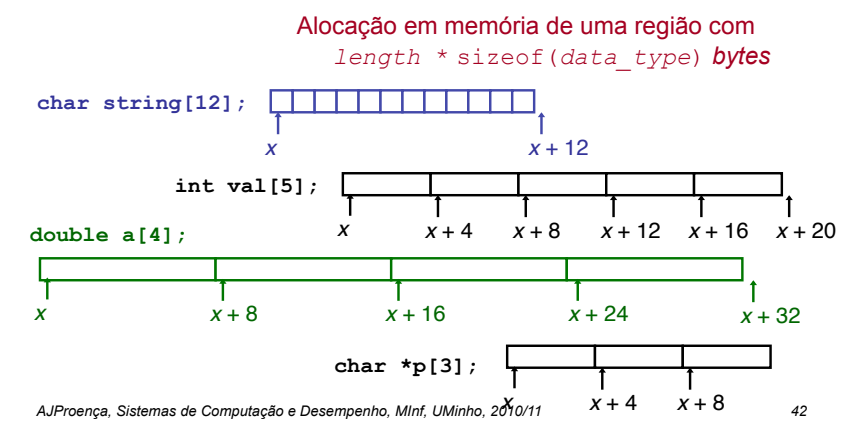

*Arrays:* 

#### *acesso aos elementos*

# **Declaração em C:**

へ

*data\_type* **Array\_name**[*length*];

O identificador **Array\_name** pode ser usado

como apontador para o elemento 0

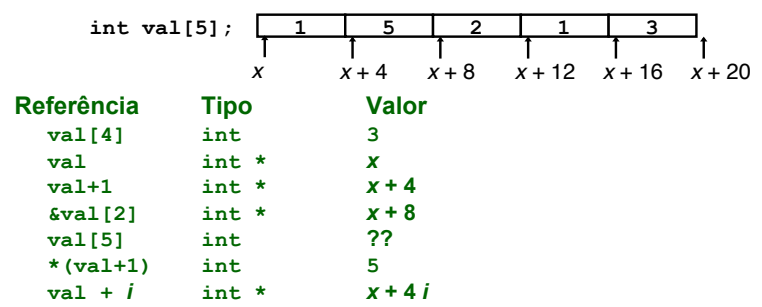

*AJProença, Sistemas de Computação e Desempenho, MInf, UMinho, 2010/11 43*

#### *Arrays: análise de um exemplo*

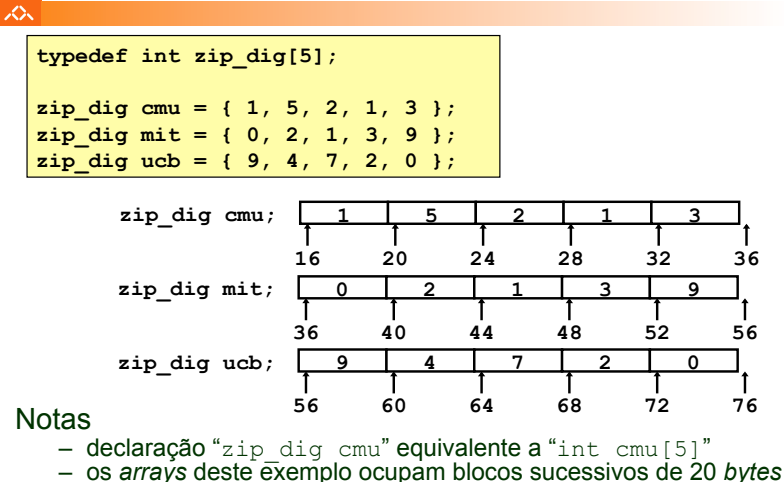

#### *Arrays: alocação em memória*

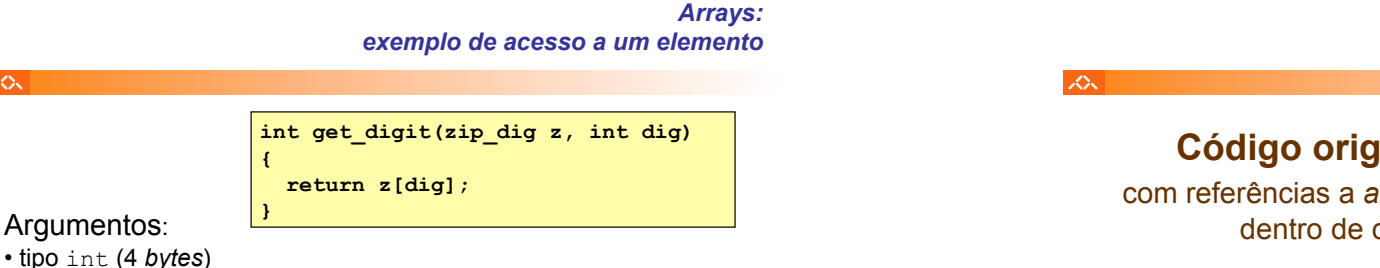

*Arrays: apontadores em vez de índices (1)* 

# **Código original**

com referências a *arrays* dentro de ciclos

**Transformação pelo GCC** 

– reduziu à forma **do-while** 

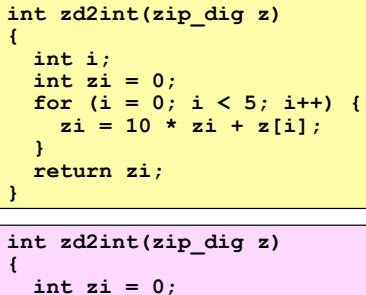

#### int \*zend =  $z + 4$ ;  **do {**   $z_i = 10 * z_i + *z_j$  **z++; } while(z <= zend); return zi;**

*AJProença, Sistemas de Computação e Desempenho, MInf, UMinho, 2010/11 46*

apontadores

– eliminou a variável **i** – converteu índices em

*Array de arrays: análise de um exemplo* 

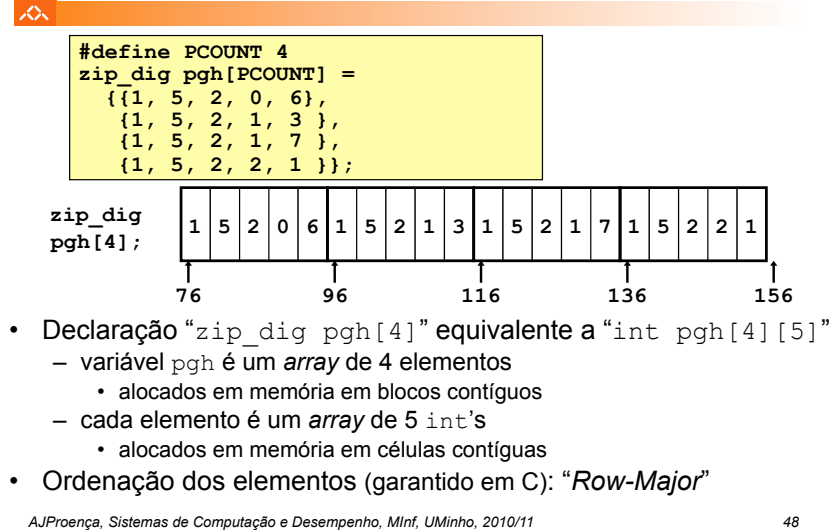

**}** 

**# %ecx = z xorl %eax, %eax** # zi = 0<br> **leal** 16(%ecx). %ebx # zend = z+4 **leal 16(%ecx), %ebx** Análise do código compilado  $- 10*z_1 + *z$   $\Rightarrow$ <br> $*z + 2*(z_1+4*z_1)$  $- z^{++}$  incrementa 4 **int zd2int(zip\_dig z) {**  int  $zi = 0$ ;<br>int \*zend =  $z + 4$ ;  **do {**   $z_i = 10 * z_i + *z_i$  **z++; } while(z <= zend); return zi; }**  Arrays:<br>
pontadores em vez de índices (2)<br>
int zd2int(zip\_dig z)<br>
{<br>
int zi = 0;<br>
int \*zend = z + 4; *apontadores em vez de índices (2)* 

**movl (%edx,%eax,4),%eax # z[dig]** 

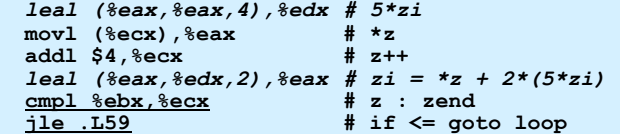

*AJProença, Sistemas de Computação e Desempenho, MInf, UMinho, 2010/11 45*

 $#$  %edx = z  $#$  %eax = dig

• início do *array* z (colocado em %edx) • índice dig do *array* z (colocado em %eax)

Localização do elemento **z[dig]**:

• Mem  $($  %edx) +4 \* (%eax) ] • IA32/Linux:  $(\text{sedx}, \text{seax}, 4)$ 

**.L59:** 

%ecx z %eax zi %ebx zend

• Registos

 $20x$ 

スペー

• Cálculos

#### *Array de arrays: alocação em memória*

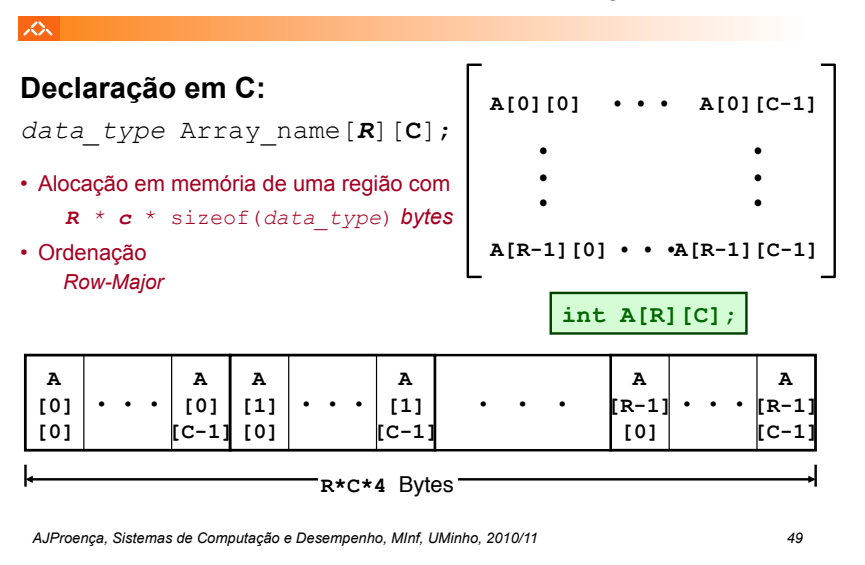

#### *Array de arrays: código para acesso a um elemento*

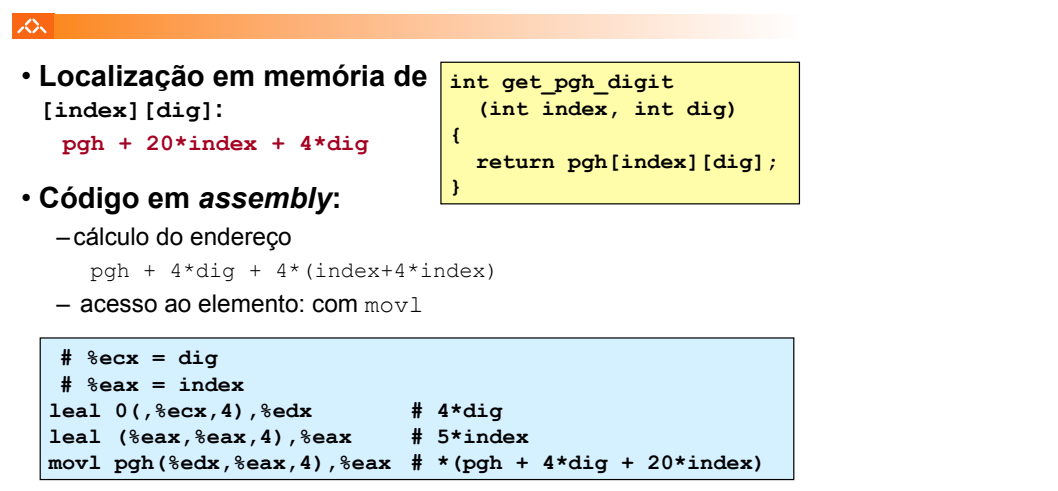

#### *Array de arrays: acesso a um elemento*

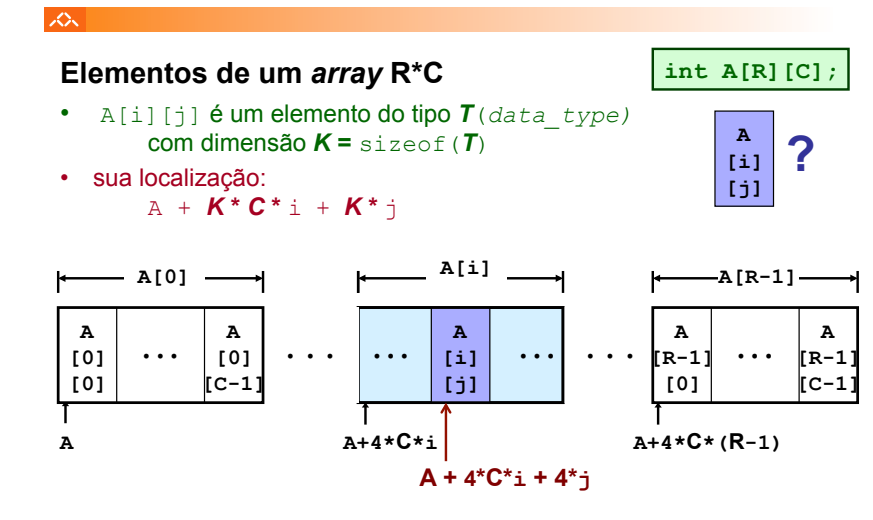

*AJProença, Sistemas de Computação e Desempenho, MInf, UMinho, 2010/11 50*

 $\infty$ 

#### *Array de apontadores para arrays: uma visão alternativa*

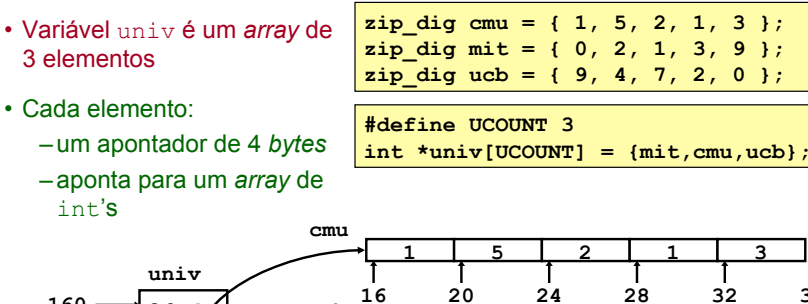

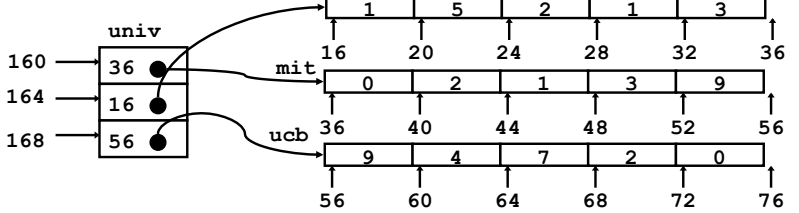

#### *Array de apontadores para arrays: acesso a um elemento*

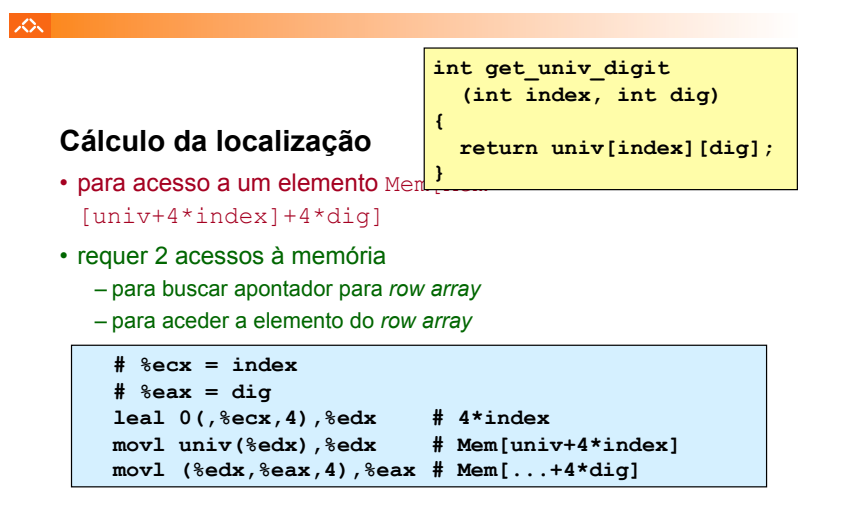

*AJProença, Sistemas de Computação e Desempenho, MInf, UMinho, 2010/11 53*

#### *Arrays multi-dimensionais de tamanho fixo: a eficiência do compilador (1)*

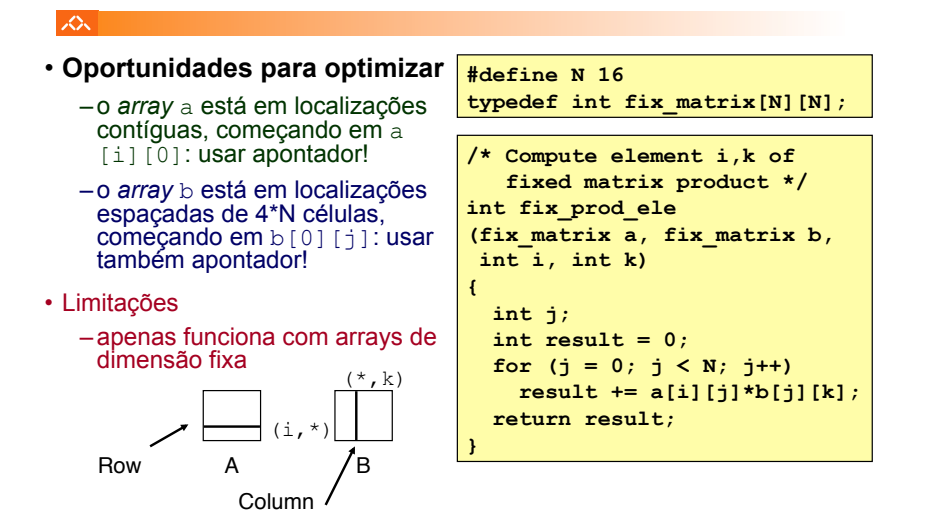

#### **SON**

#### **Modos distintos de cálculo da localização dos elementos:**

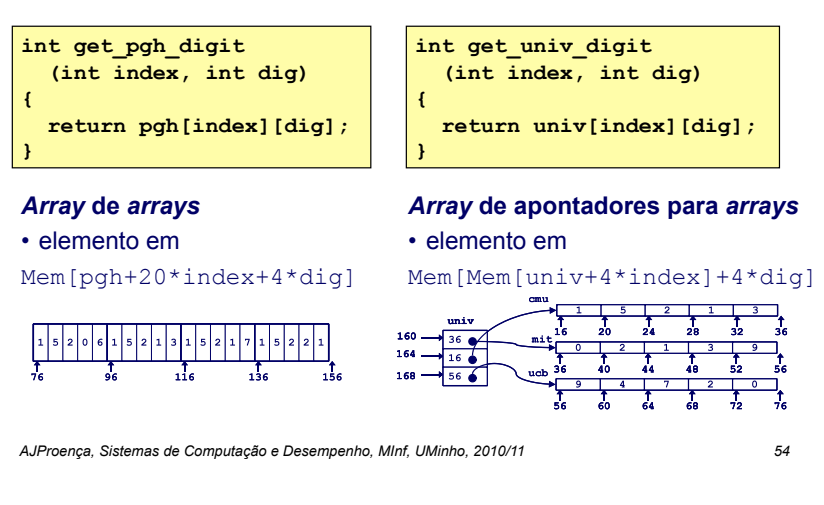

*Arrays multi-dimensionais de tamanho fixo: a eficiência do compilador (2)*

#### 众

**#define N 16**  typed

int **{ int j;**  int  **for (j = 0; j < N; j++)** 

**}** 

• **Optimizações automáticas do compilador:** 

–**antes...**

–**depois...**

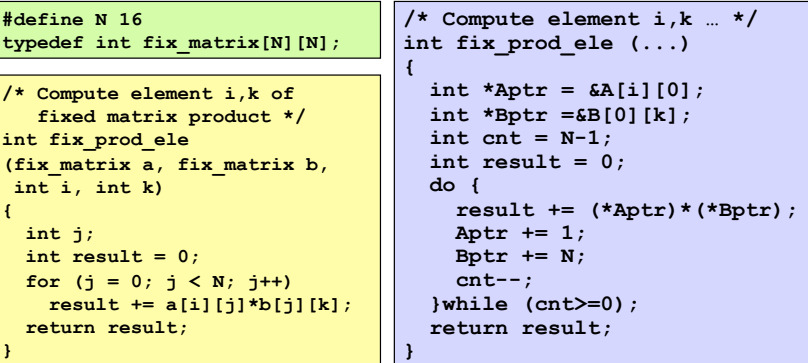

#### *Structures: noções básicos*

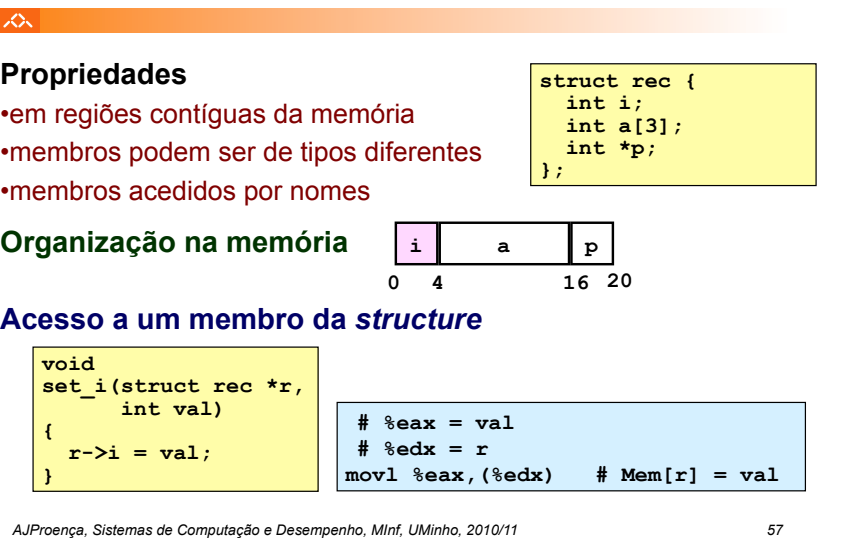

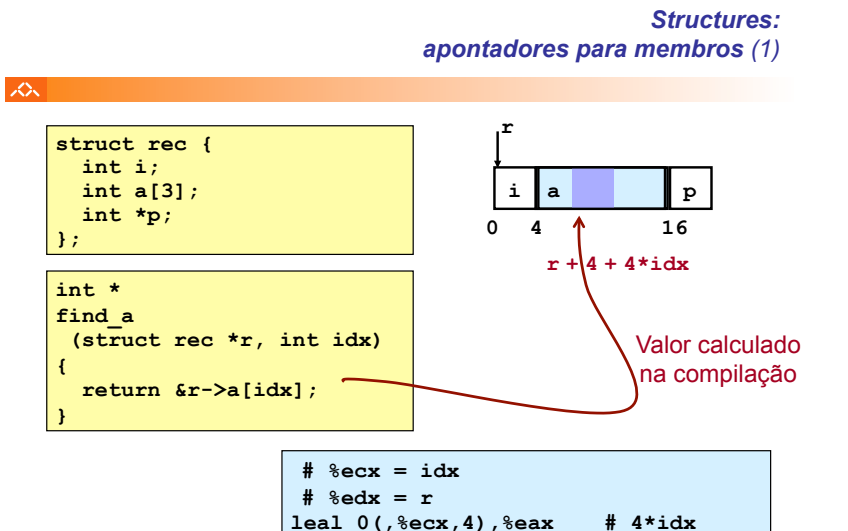

*AJProença, Sistemas de Computação e Desempenho, MInf, UMinho, 2010/11 58*

#### *Alinhamento de dados na memória*

**leal 4(%eax,%edx),%eax # r+4\*idx+4** 

# **SON**

# • **Dados alinhados**

- Tipos de dados primitivos (escalares) requerem K *bytes*
- Endereço deve ser múltiplo de K
- Requisito nalgumas máquinas; aconselhado no IA32
	- tratado de modo diferente, consoante Linux ou Windows!

#### • **Motivação para alinhar dados**

- Memória acedida por *double* ou *quad-words* (alinhada)
	- ineficiente lidar com dados que passam esses limites
	- ainda mais crítico na gestão da memória virtual (limite da página!)
- **Compilador** 
	- Insere bolhas na *structure* para garantir o correcto alinhamento dos campos

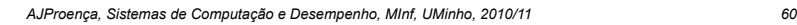

# *apontadores para membros (2)*

*Structures:* 

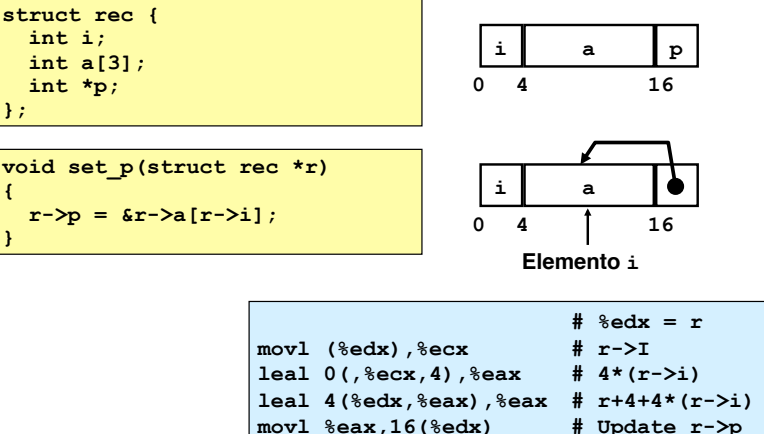

**};** 

 $\infty$ 

**{** 

**}** 

#### *Alinhamento de dados na memória: os dados primitivos/escalares*

#### **SOL**

#### $-1$  byte (e.g., char)

- sem restrições no endereço
- 2 bytes (e.g., short)
	- $\cdot$  o bit menos significativo do endereço deve ser  $0<sub>2</sub>$
- $-4$  bytes (e.g., int, float, char  $*$ , etc.)
	- $\cdot$  os 2 bits menos significativo do endereço devem ser 00<sub>2</sub>

#### $-8$  bytes (e.g., double)

- Windows (e a maioria dos SO's & *instruction sets*):  $-$  os 3 bits menos significativo do endereco devem ser 000<sub>2</sub>
- Linux:
	- $-$  os 2 bits menos significativo do endereco devem ser 00 $\alpha$
	- i.e., mesmo tratamento que um dado escalar de 4 *bytes*
- 12 bytes (long double)
	- Linux:
		- $-$  os 2 bits menos significativo do endereço devem ser 00 $<sub>2</sub>$ </sub>
		- i.e., mesmo tratamento que um dado escalar de 4 *bytes*
- *AJProença, Sistemas de Computação e Desempenho, MInf, UMinho, 2010/11 61*

#### 人

#### • Deslocamentos dentro da *structure*

– deve satisfazer os requisitos de alinhamento dos elementos (i.e., do seu maior elemento, *K*)

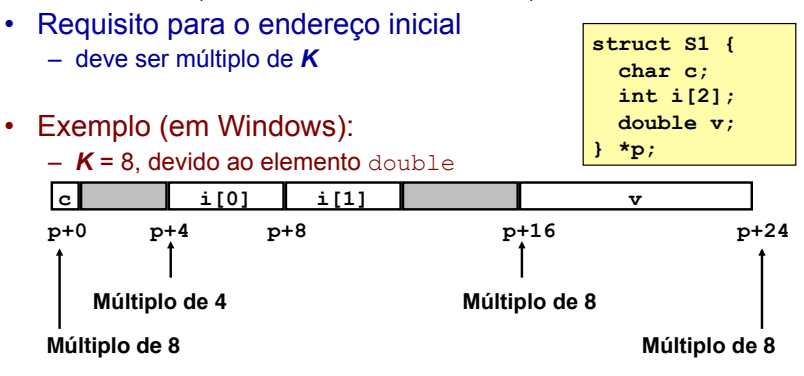

*AJProença, Sistemas de Computação e Desempenho, MInf, UMinho, 2010/11 62*

#### *Alinhamento de dados na memória: Windows versus Linux*

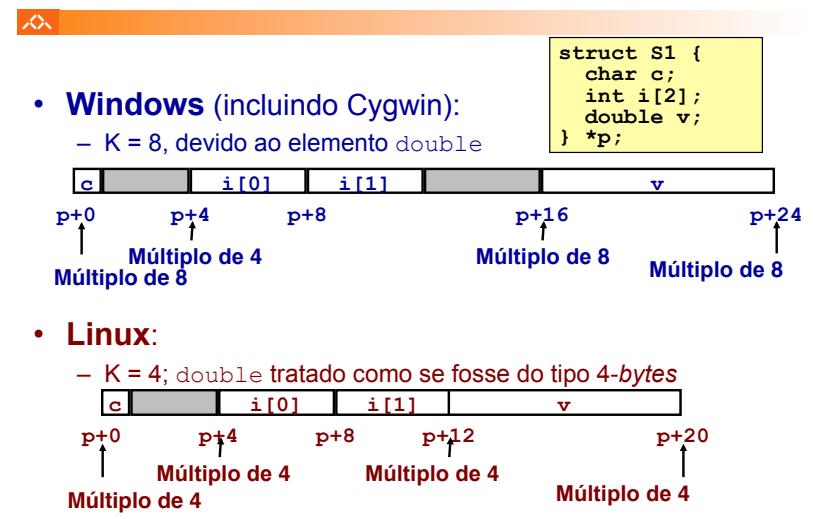

*AJProença, Sistemas de Computação e Desempenho, MInf, UMinho, 2010/11 63*

#### *Alinhamento de dados na memória: ordenação dos membros*

*Alinhamento de dados na memória:* 

*nas structures* 

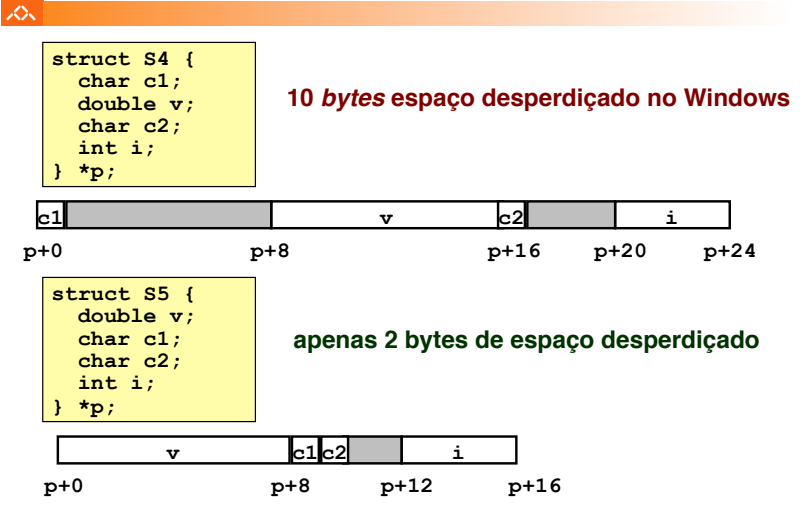